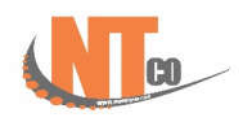

FEY

FΥ

 $\lceil$  ade

MO

TYPE

nadE

## **نحوه فعالسازي کلید دوکاره در ترازوي 100:CT**

-1 کلید {برنامه} را به مدت چند ثانیه نگه داشته و سپس کلید {چاپ} و کلید حافظه ي 5 ام را فشار دهید. در ادامه کد برنامه 0b13 را بوسیله کلید اعداد و حروف انگلیسی وارد کنید.

-2 شما قادرید 60 حافظه را به 30 کلید حافظه الصاق و بازخوانی نماید یعنی از حافظه 1 الی 30 با زدن یک بار کلید و از حافظه 31 تا 60 با زدن دوباره کلید فراخوانی حافظه را انجام دهید .براي این کار کلید حافظه مربوطه را (مثلاً حافظه 1 مطابق شکل زیر) فشار داده و کد عددي آن را وارد نموده و کلید {چاپ} را فشار می دهید.با زدن مجدد همان کلید حافظه کل دوم آن ( کد 31 در مثال شکل ) به نمایش در می آید لذا به همان روش کد دوم مربوط به آن کلید حافظه را وارد کرده و کلید {چاپ} را براي ذخیره سازي فشار می دهید .

> FEY PI H nn

-3 بعد از اینکه براي تمام کلید ها این کار را انجام دادید، حالت باز خوانی حافظه ا با زدن کلید  $\{{\bf X}\}$  مشخص نمایید .حالات به قرار ذیل می باشد : $\,$ 1) زدن دوبار پشت سر هم کلید 2) با هر بار زدن کلید(مطابق مثال شکل) -4در انتها کلید {چاپ} را زده و با سه بار زدن کلید {برنامه} به حالت توزین

عادي باز می گردید.